## Suites Représentations graphiques | TI-89 Titanium

On considère la suite *u* définie par:  $u_0 = 1$  et pour tout entier n,  $u_{n+1} = 1 +$ *u* 5

*n* 1°) Réaliser une table des valeurs des nombres *un* . Conjecturer le comportement de la suite *u*.

2°) Obtenir les points de coordonnées (*n*, *un*) pour *n* entre 0 et 10. Peut-on préciser la conjecture ?

3°) Réaliser la construction sur l'axe des abscisses des premiers termes de la suite *u.* Peut-on préciser la conjecture ?

#### **Tabuler la suite**

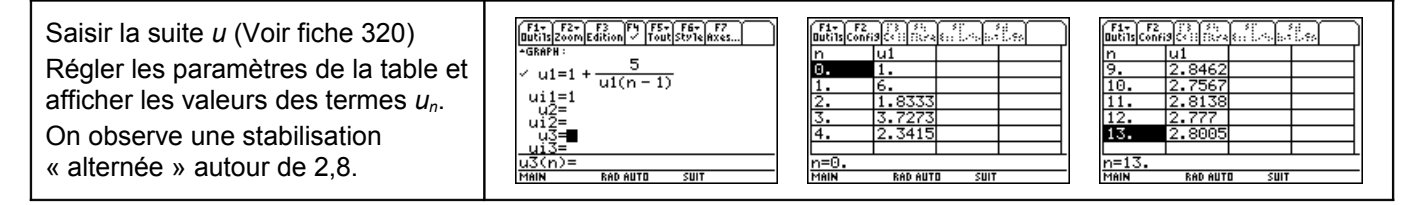

#### **Représentation graphique par un nuage de points**

Régler l'affichage : Instruction **WINDOW** ( $\bullet$  et **F2**). Régler les paramètres d'affichage comme sur les écrans ci-contre. Touches  $\overline{A}$  et  $\overline{V}$  pour passer d'une ligne à l'autre. Puis instruction **GRAPH** ( et **F3** ).. On obtient la représentation ci-contre L'instruction **TRACE** ( **F3** )permet d'obtenir les coordonnées des points représentés. Les touches  $et \triangleright$  permettent de passer d'un point à l'autre.

Même stabilisation observée

# **Représentation graphique en escalier**

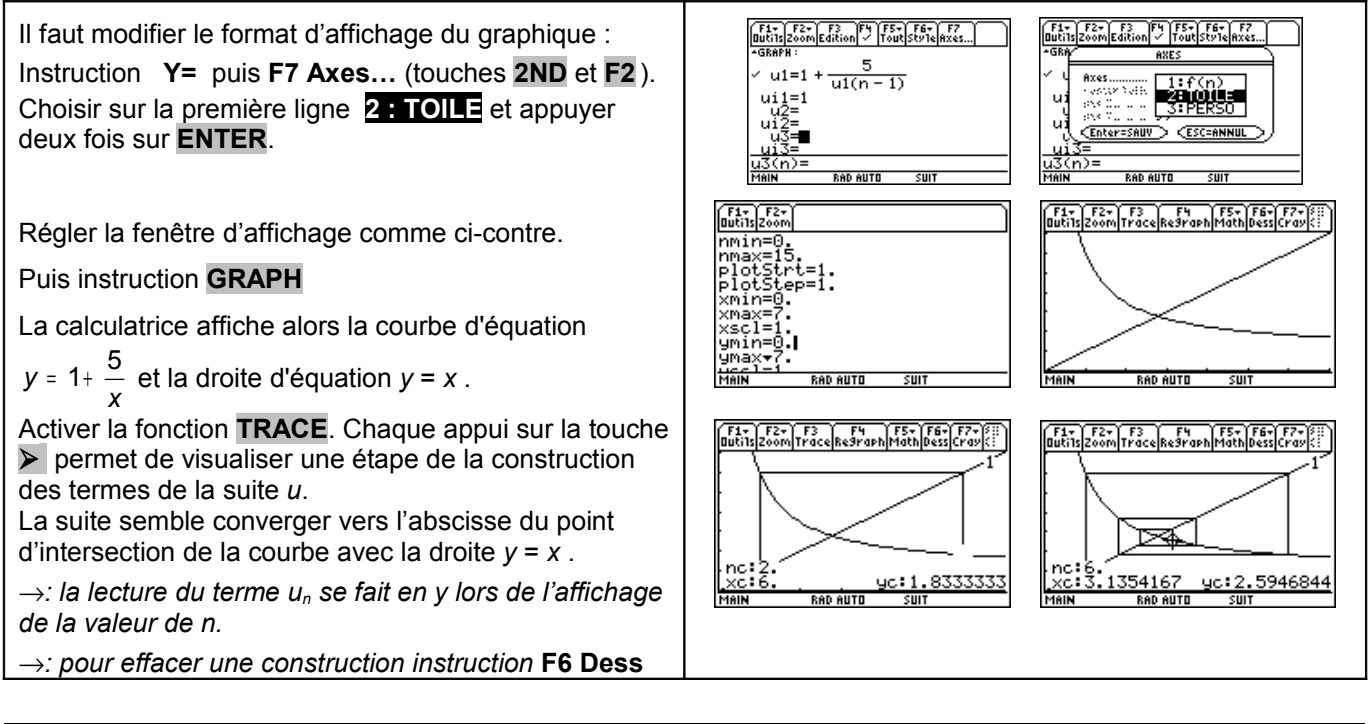

?

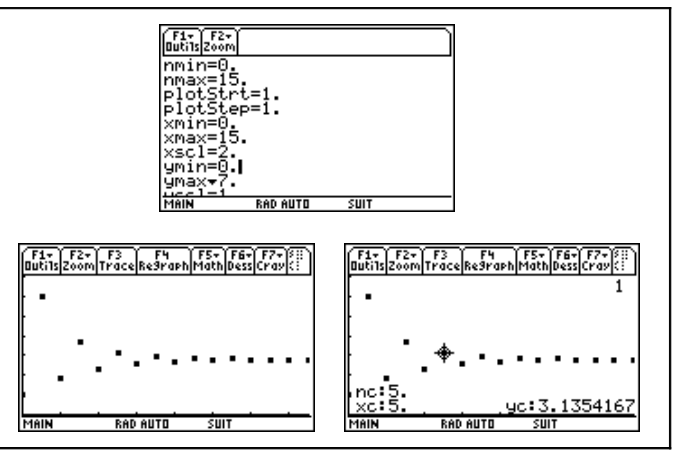

?

### ( **2ND F1** )*et choix* **1 : EffDess**

## ⇒ **Compléments**

#### **Préciser la conjecture sur le nuage de points**

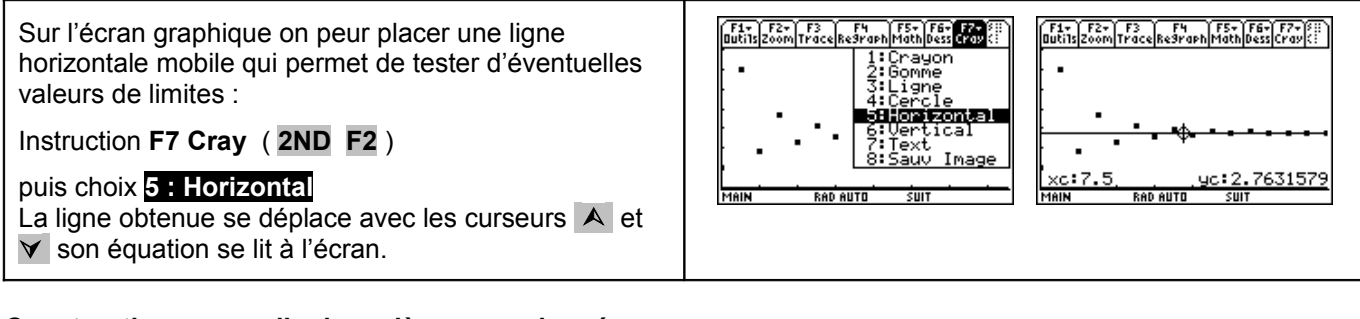

### **Construction en escalier jusqu'à un rang donné**

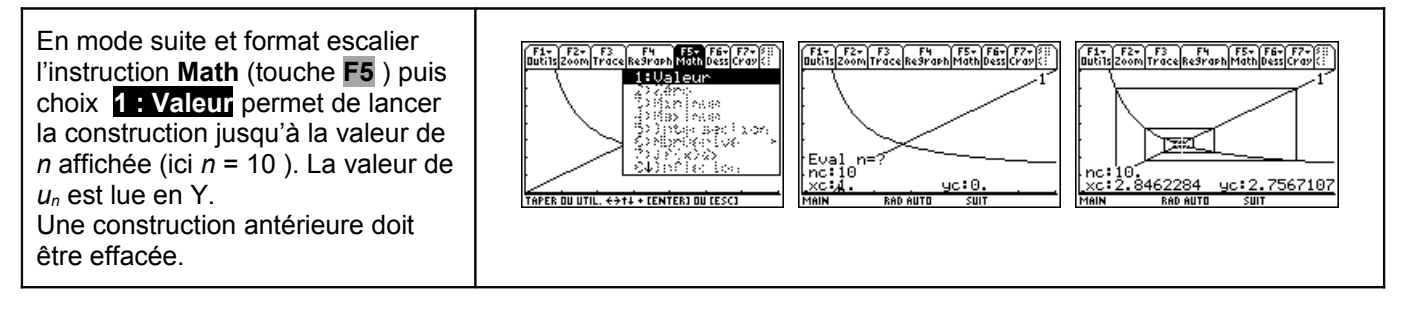

#### ⇒ **Commentaires**

Cette fiche a été conçue pour permettre une exploration expérimentale du comportement de la suite étudiée. Le traitement mathématique pourra être abordé en terminale S, en effet, les suites des termes de rangs pairs et impairs sont adjacentes.